## GeoJabber

#### Finding Significant Analytic Events in Collaborative Visual Analysis **Sessions**

**Frank Hardisty GeoVISTA Center Dutton e-Education Institute**

# **Outline Outline**

- $\bullet$ Demo
- $\bullet$ **Background**
- $\bullet$ Research Objectives Research Objectives
- $\bullet$ Methodology
- $\bullet$ Conclusions – Future Work

#### **Demo**

### **Demo – Dessert Before Dinner!**

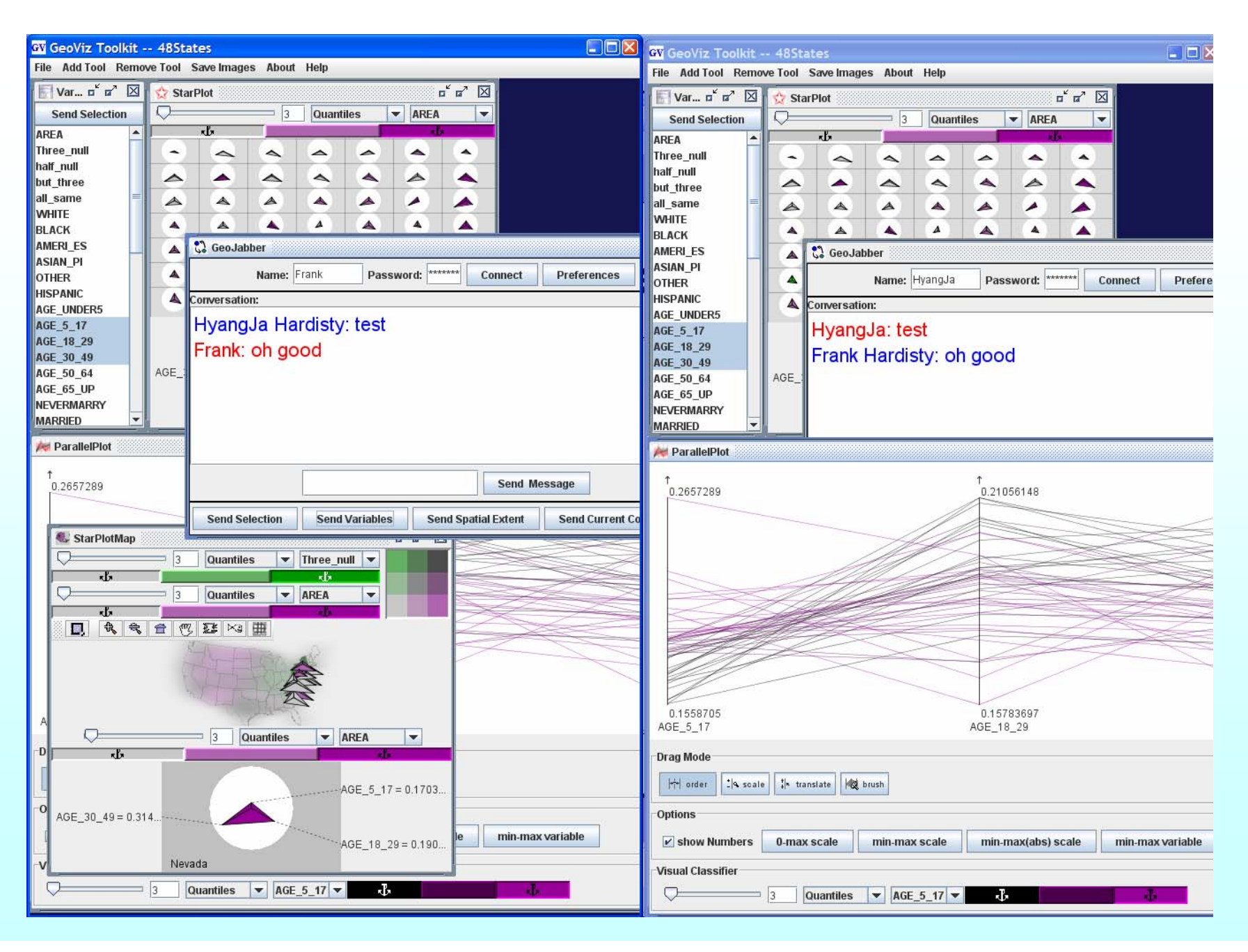

#### **Background Background**

# **Background**

- **Scientific research using geospatial data is usually carried out by teams.**
- **Software has often been a limiting factor in collaboration.**

• **We need to extend geovisual analysis software to enable geographic collaboration over the network**

• **Type of collaboration being investigated – Different place, same time collaboration – For example, people coordinating response to a flood or other emergency**

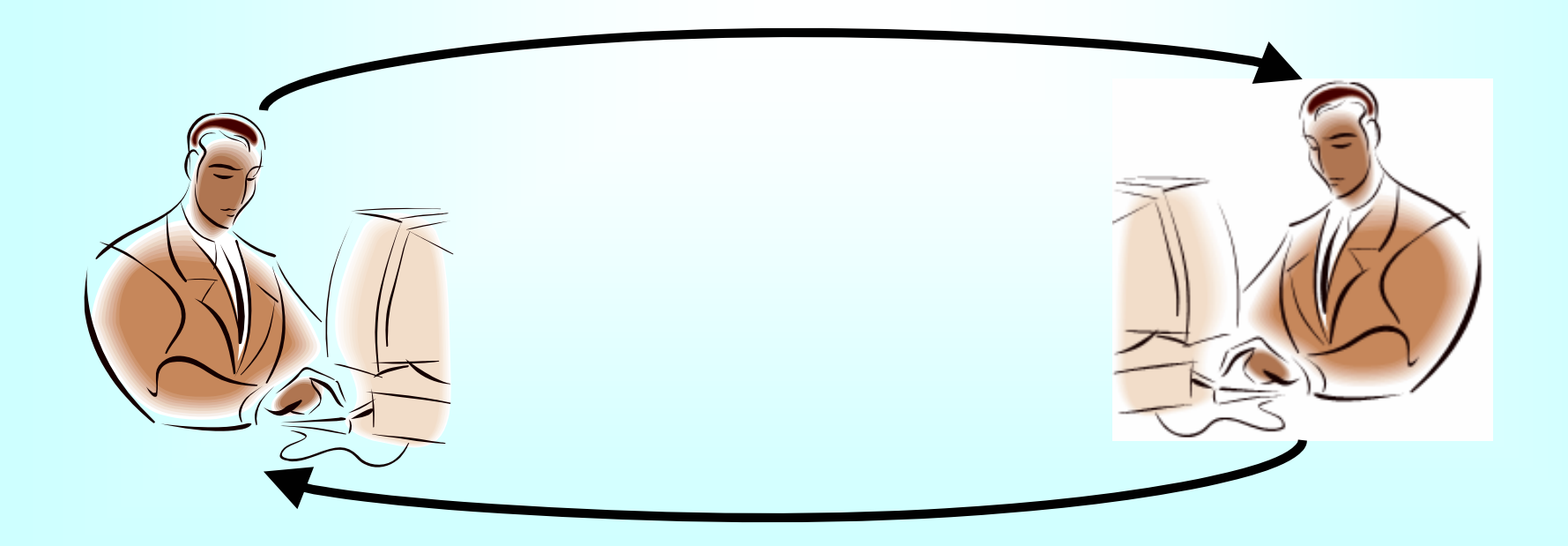

#### **Research Objectives Research Objectives**

## **Research Objectives Research Objectives**

- •**Communication**
- **Typology**
- $\bullet$ **Persistence**
- $\bullet$ **User Analysis**
- $\bullet$ **Technology Choices**

# **Communication Communication**

• **Provide a communication channel inside geospatial visual analytics software, supporting synchronous contact, including message sharing and knowledge sharing.** 

# **Typology Typology**

• **Provide a typology of what should be shared between collaborators.**

### **Persistence Persistence**

• **Provide a means of making analysis sessions and analysis artifacts persistent and accessible.**

## **User Analysis User Analysis**

• **Explore how user-entered text (chat) can serve as markers to find significant points in an analysis session.**

# **Technology Choices Technology Choices**

• **Understand how technology choices affect human-human collaboration when using geospatially enabled software.**

### **Methodology Methodology**

# **Methodology Methodology**

- $\bullet$ **Communication**
- **Typology**
- $\bullet$ **Persistence**
- $\bullet$ **User Analysis**
- $\bullet$ **Technology Choices**

#### **Communication – Jabber**

- **Jabber is an open Instant Messaging (IM) protocol, like closed protocols defined for AOL's AIM, ICQ, Yahoo and Microsoft's MSN Messenger. Google Chat uses Jabber.**
- **There are a number of free and open source client and server Jabber programs available.**
- **Jabber messages are based on XML, and so can be used to pass Java objects or geographic coordinates**

### **Communication Communication – Jabber**

 $\bullet$  **Sample XML Jabber message from Juliet to Romeo**

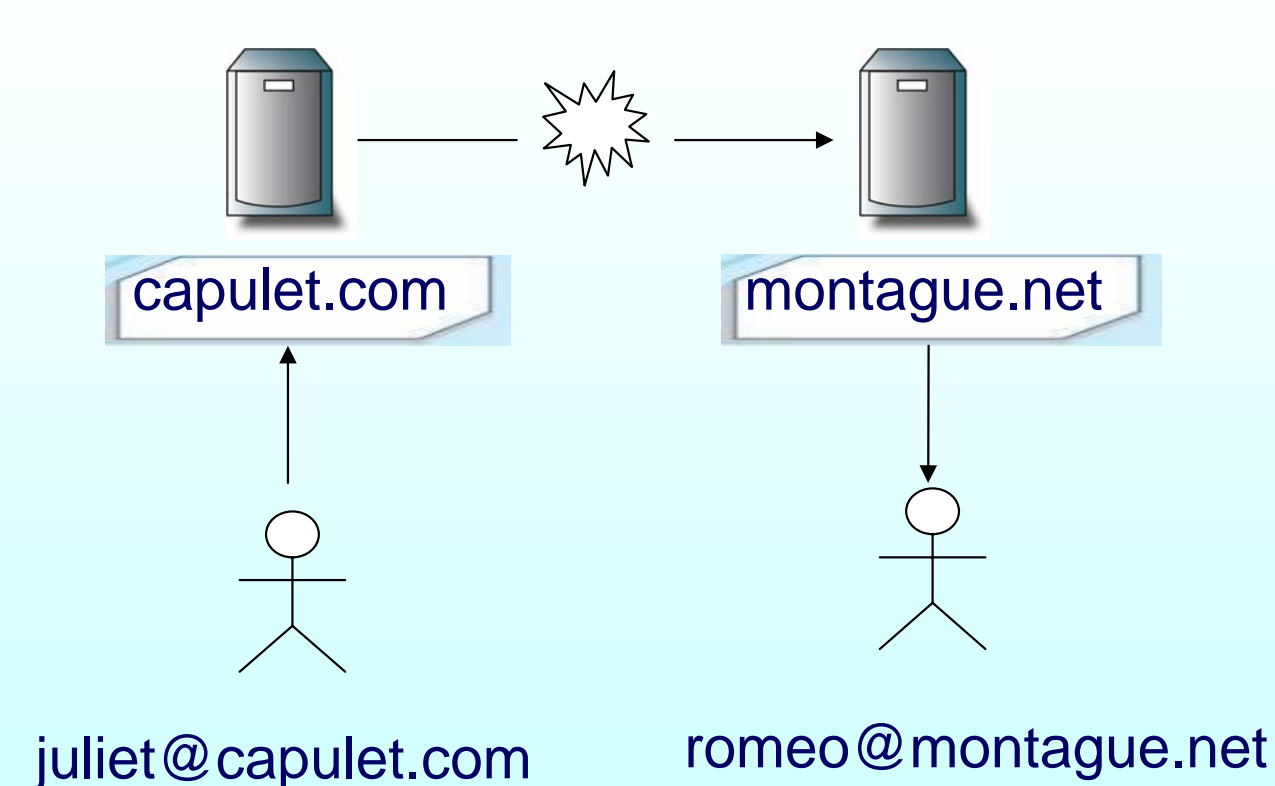

### **Communication Communication – Jabber**

 $\bullet$  **Sample XML Jabber message from Juliet to Romeo**

> **<message from='juliet@capulet.com' to='romeo@montague.net' id='message22'> <body> Wherefore art thou, Romeo? </body> </message>**

#### **Communication GeoJabber GeoJabber**

Sample spatial extent message in GeoJabber

**<message id="V2HVe 5 " to="hyangja"> <body >extension</body > <SpatialExtent xmlns="geoviz"> <width >902.049560546875</width > <height >558.5320739746094</height > < y > ‐289.28460693359375</ y > < x > ‐316.7908935546875</ x > </SpatialExtent > </message >**

# **Communication – Marshal Software Objects to XML**

- **Marshaling java objects converts them to XML. Marshaling is roughly equivalent to serialization.**
- **XML and Java are a good (not great) fit.**
- **This strategy leverages componentoriented and event-driven software development as seen in GeoVISTA Studio and the GeoViz Toolkit**

# **Typology**

- **Partially Implemented**
- **What visual analytic states should we pass over the wire as XML?** 
	- **Data**
	- –**Display**
	- –**Category**

# **Typology - Data**

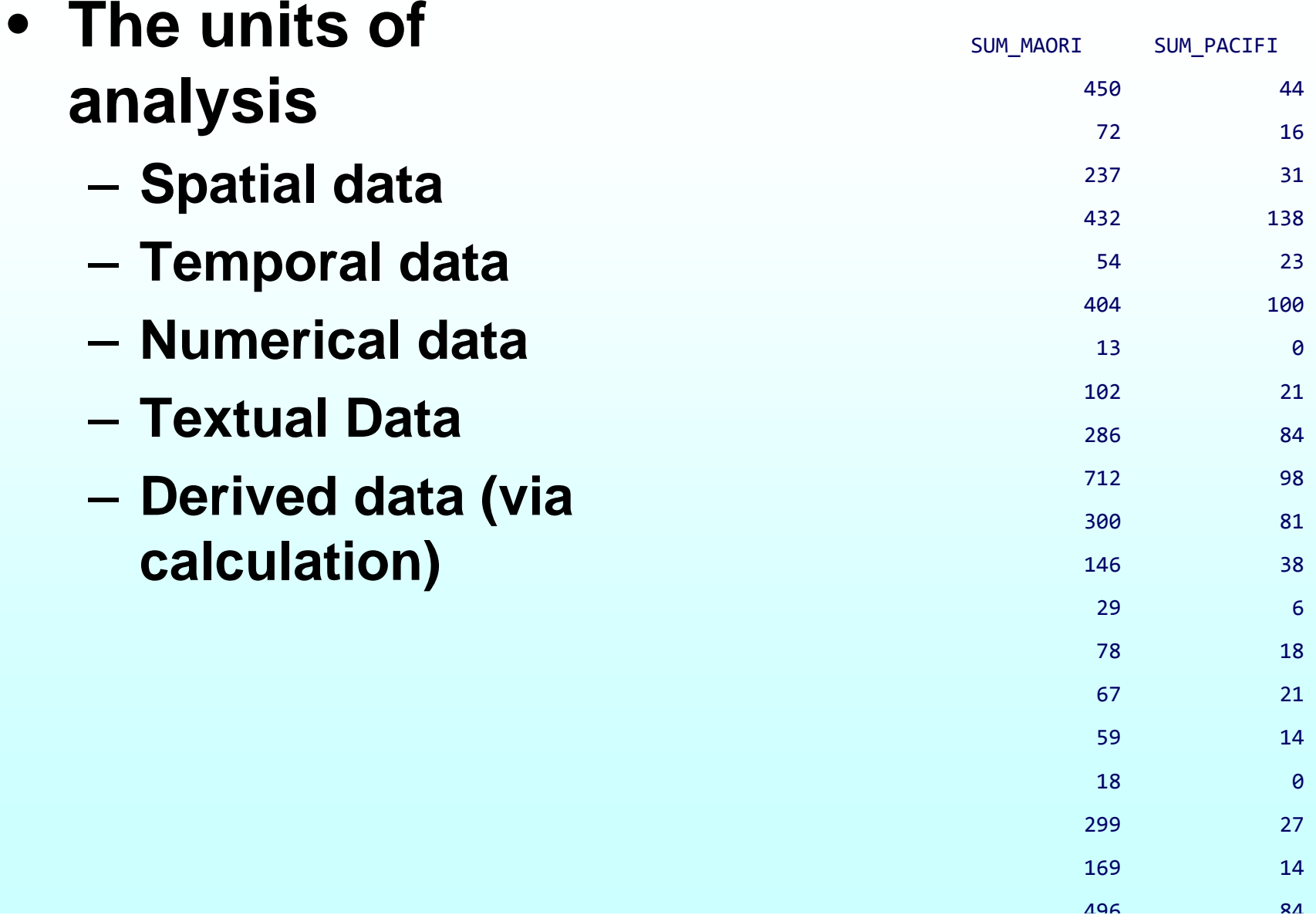

# **Typology - Display**

- **How data is represented visually**
	- –**- Static properties** 
		- **Color, location, size,**
		- **Typologies from MacEachren, Wilkenson, Bertin, others**
	- –**Dynamic properties**
	- –**Other sensory properties**

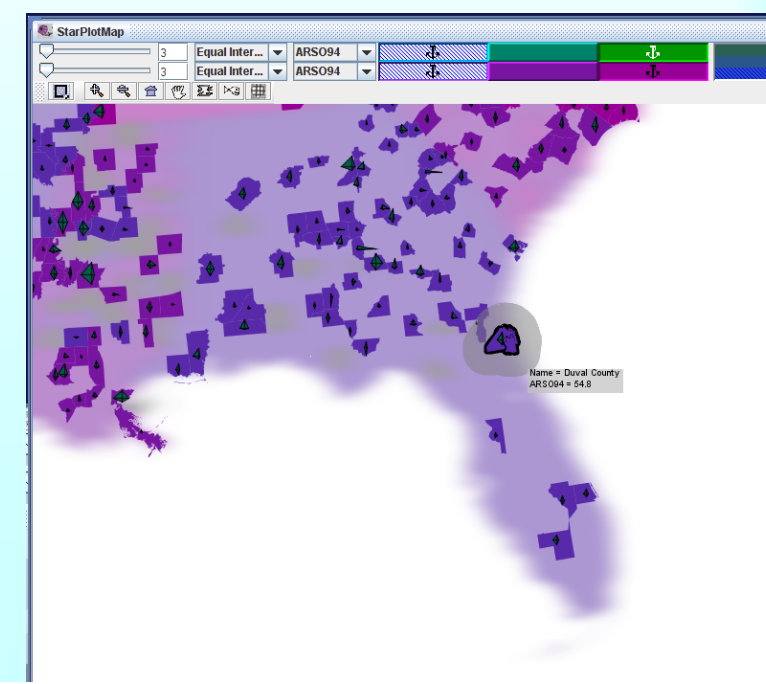

# **Typology - Category**

#### • **Defining sets on data**

- – **Classifying**
	- **Univariate** 
		- **Quantile**
		- –**Equal Interval**
	- **Multivariate**
		- **K-Means**
		- **SOM**
- **Extent**
	- **Attribute**
	- **Spatial**
	- **Temporal**

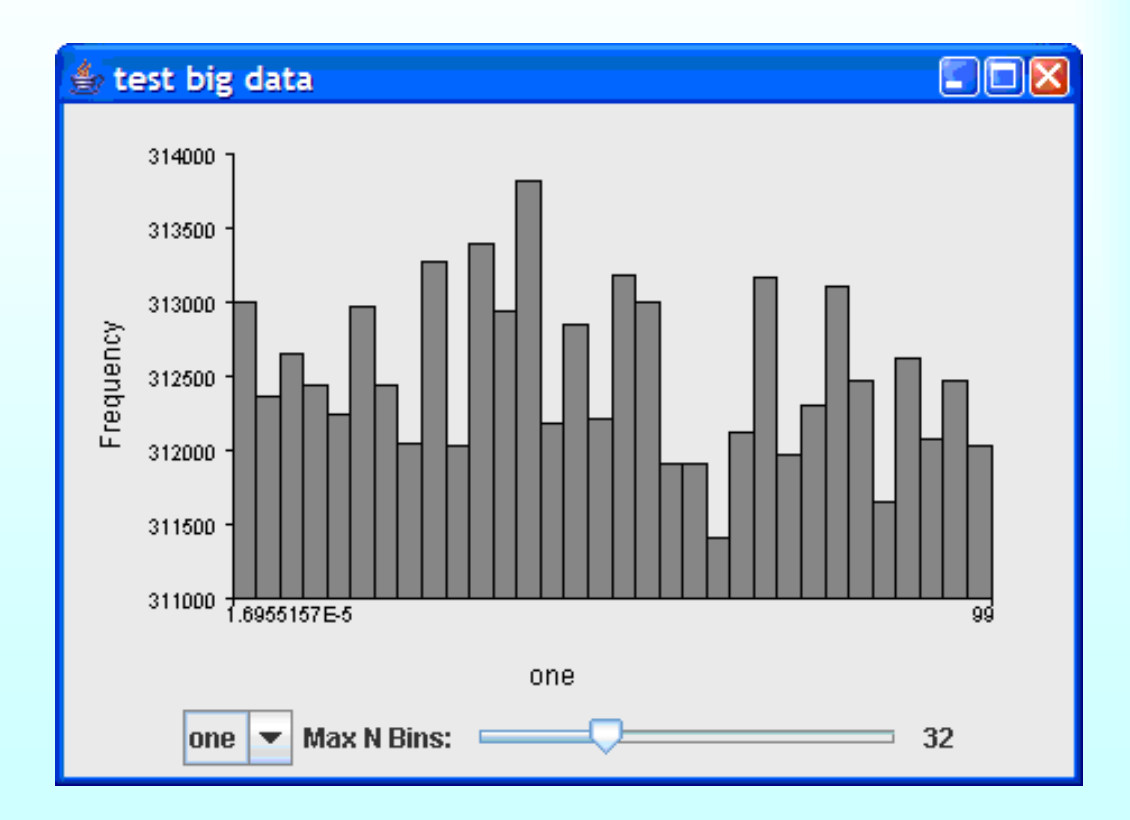

# **Persistence**

- **Partially Implemented**
- **We can persist the program state, or artifacts of the program state, such as visual representations, and textual annotations**
- **Since the program state is preserved as XML, we can think of many way it can be stored, used, and accessed**
	- **On local disk**
	- **On a remote site**
	- **In a database**

# **User Analysis**

- **Implementation begun, but not functional yet.**
- **HCI (Human-Computer Interface) researchers have focused on examining patterns in user behavior.**
- **One shortcoming of this work is determining where a significant event in the analysis took place (what does insight look like?)**
- **GeoJabber has the potential to help identify significant events in analytic sessions.**

# **Technology Choices**

• **For Jabber -> OpenFire and Smack**

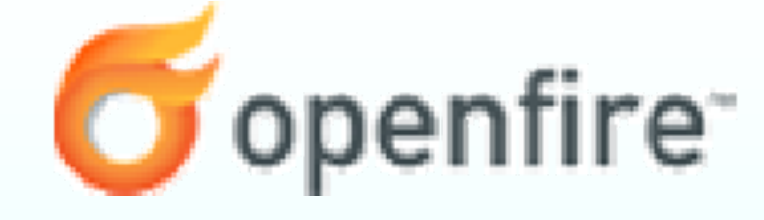

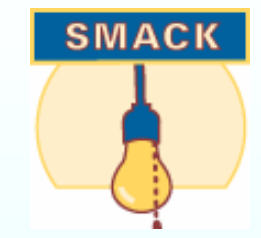

• **For marshaling -> XStream**

#### **The alternatives…**

# **Technology Choices Technology Choices**

- Alternative Implementation Options for Collaboration
	- Sockets
	- JXTA
	- RMI
	- Jabber
- Alternative Options for Marshaling

#### **Alternative – Sockets**

- **Sockets let you send raw streams of bytes back and forth between two computers, giving you low-level access to the TCP/IP or UDP protocols.**
- **Java Sockets are a mechanism for communication built into most versions of Java.**

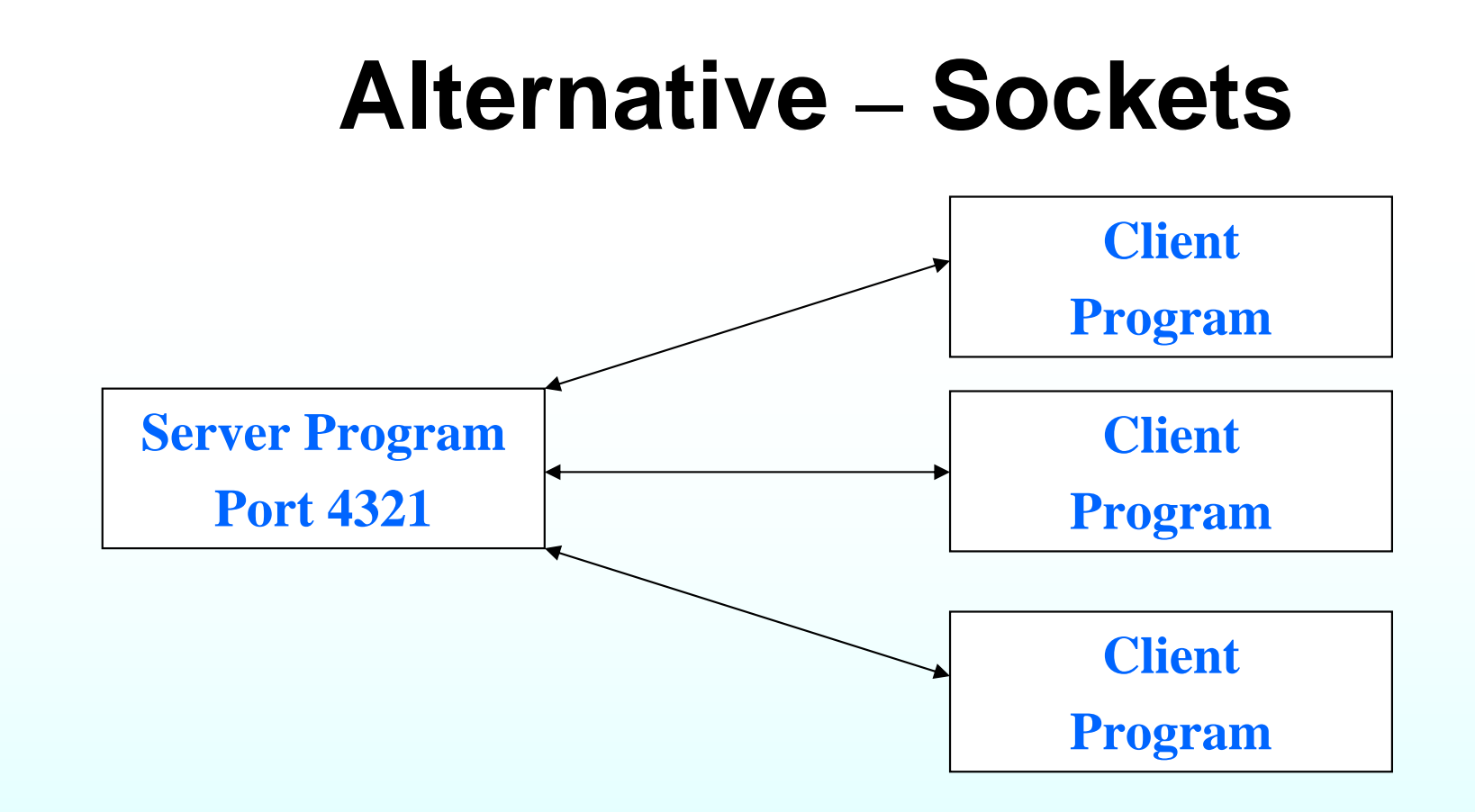

• **Disadvantage – sockets are too low level, and therefore do not support the concept of objects.**

### **Alternative Alternative – JXTA**

- **A set of open peer-to-peer protocols.**
- **Allow any connected device on the network to communicate and collaborate in a P2P manner.**
- **Create a virtual network where any peer can interact with other peers and resources directly.**

## **Alternative Alternative – JXTA**

#### **JXTA Network Overview**

 $\bullet$ 

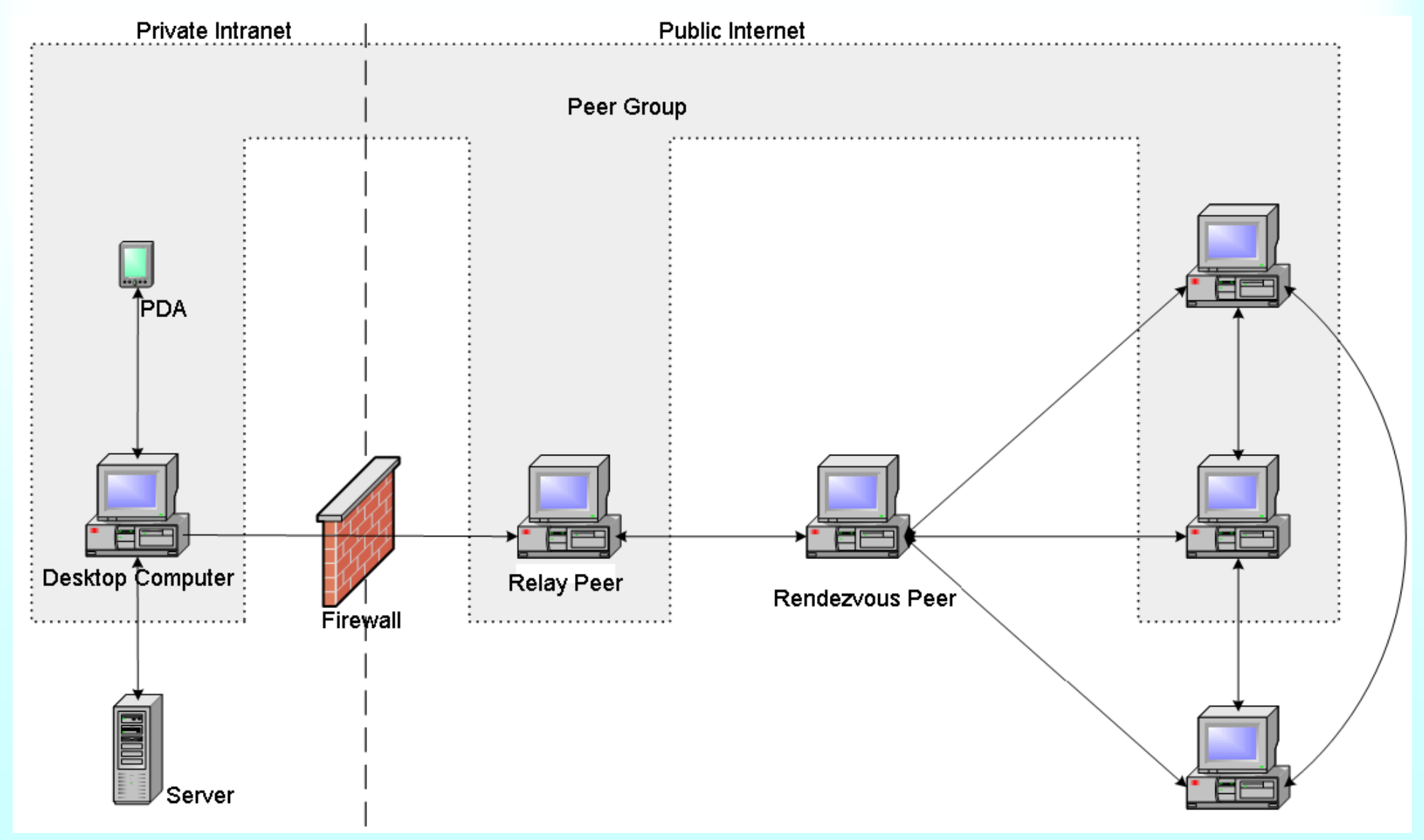

### **Alternative Alternative – JXTA**

• **Disadvantage – complicated and unfamiliar. Did not work out of the box (at least for me). Because JXTA does not use TCP/IP or UDP, programmers need to learn an entirely new set of networking protocols to debug JXTA networking problems.**

### **Alternative Alternative – RMI**

- $\bullet$ **Remote Method Invocation (RMI)**
- • **An object running in one Java Virtual Machine (VM) invokes methods on an object running in another Java VM.**
- **Remote communication between programs written in the Java programming language.**

#### **Alternative – RMI**

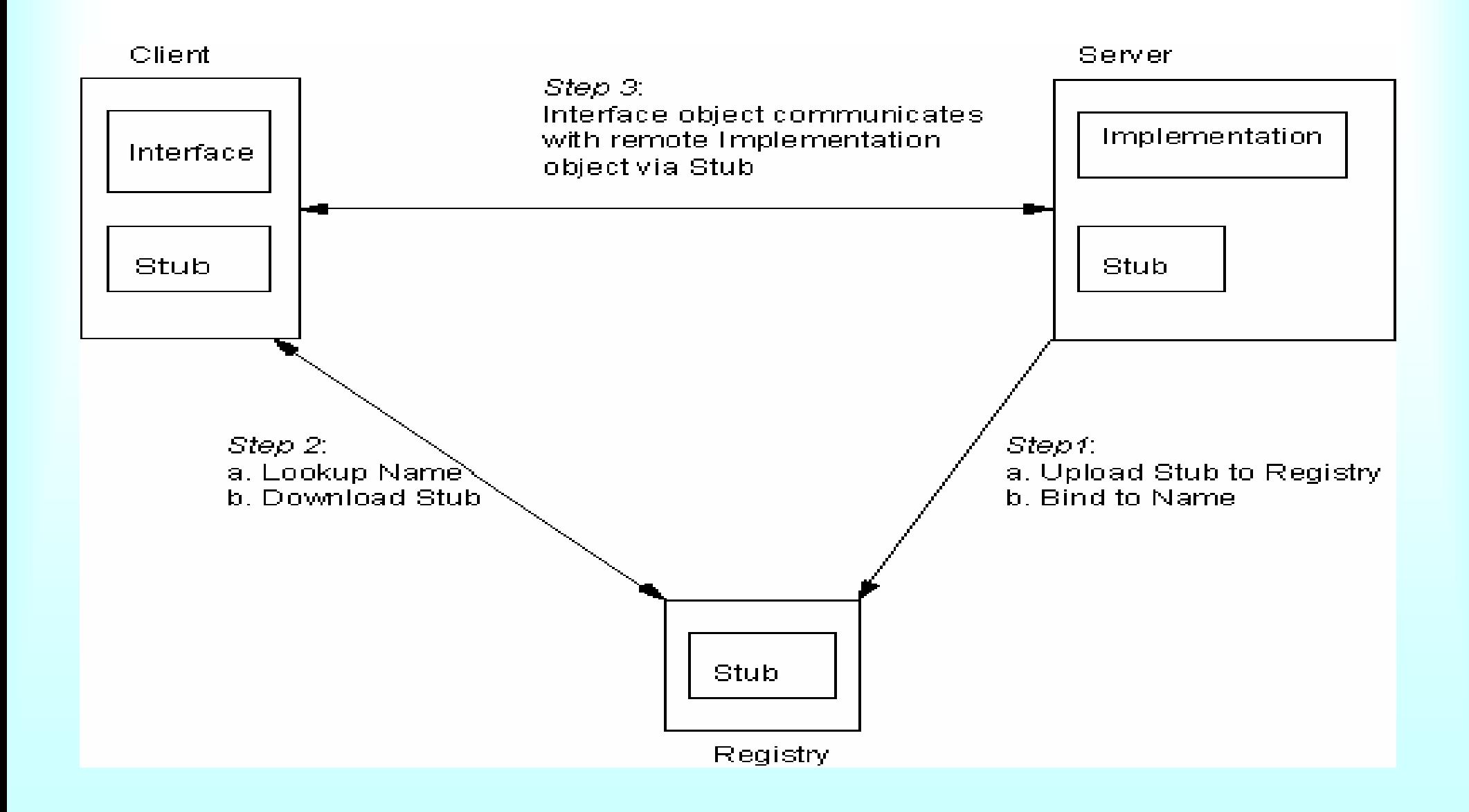

### **Alternative Alternative – RMI**

• **We selected this solution for our first implementation for ease of use.** 

• **RMI is part of the standard Java distribution**

# **Alternative – RMI**

- **Disadvantages of RMI**
	- – **Fragile against change. Versions must be kept tightly in synch. If one client updates and another does not, the application will fail.**
	- – **For peer-to-peer applications, each node must be a client and a server, increasing developmental effort.**

# **Alternative Jabber Implementations**

- **Tigase – Java. Easier to extend, but harder to get started.**
- **eJabberd – Written in Erlang. High concurrency.**
- **Many more**
- **Cisco bought Jabber, inc. for no reason I can tell.**

# **Alternatives to XStream**

- JAXB
- XMLBeans
- Many others....

#### **Conclusions –Future Work Future Work**

# **Conclusions – Future Work**

- **Conclusions**
- **Future research**
- **Acknowledgements**

## **Conclusions Conclusions**

- **GeoJabber provides a working method for allowing synchronous collaboration in Visual Analytics.**
- **GeoJabber is extensible, both in what types of analytic operations are supported, and what is done with the analysis artifacts.**
- **Much work to be done….**

#### **Future Research Future Research**

- **Support more types in my typology.**
- **Integrate with annotation facilities.**
- **Provide search over previous sessions.**
- **Publish to G-EX portal**
- **Publish to Penn State Annotations DB**
- **In the misty future, provide interoperation with ArcGIS, Open Layers, etc…**

# **Acknowledgements Acknowledgements**

### **The GeoVISTA Center NEVAC (North-East Visualization & Analytics Center)**

**However, any opinions, findings, and conclusions or recommendations in this document are those of the authors and do not necessarily reflect views of the U.S. Department of Homeland Security.** 

#### **Workshop Organizers**